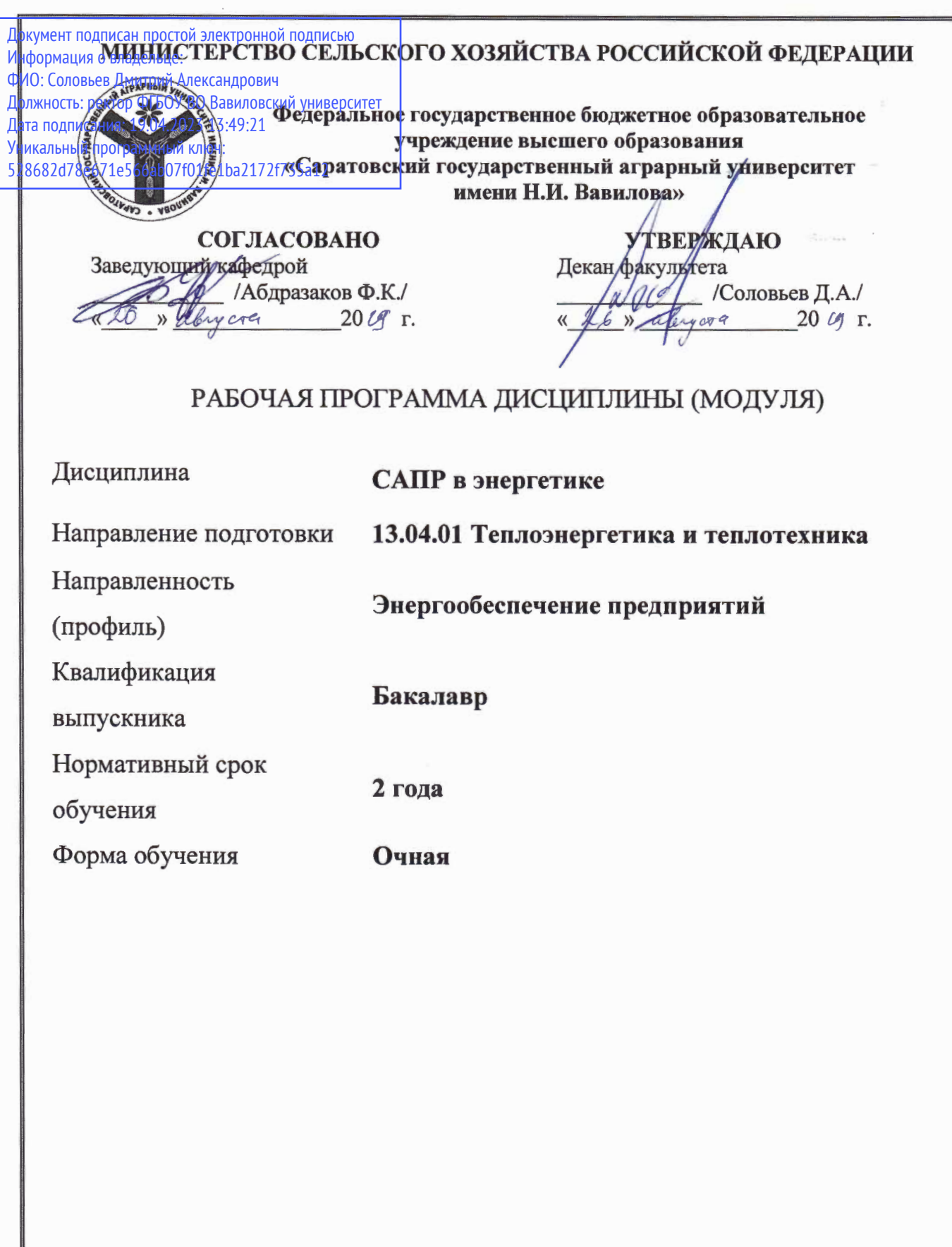

Разработчик: доцент Сивицкий Д.В.

Ch

(подпись)

Саратов 2019

#### **1. Цель освоения дисциплины**

Целью освоения дисциплины «САПР в энергетике» является формирование у обучающихся навыков работы с современными системами автоматизированного проектирования в энергетике.

#### **2. Место дисциплины в структуре ОПОП ВО**

В соответствии с учебным планом по направлению подготовки 13.04.01 Теплоэнергетика и теплотехника дисциплина «САПР в энергетике» относится к части, формируемой участниками образовательных отношений блока Б.1 Дисциплины (Модули).

Дисциплина базируется на знаниях и умениях, полученных при обучении по программам бакалавриата и специалитета.

Для качественного усвоения дисциплины студент должен:

- знать: современные информационные технологии;

- уметь: пользоваться вычислительной техникой;

#### **3. Компетенции обучающегося, формируемые в процессе изучения дисциплины «САПР в энергетике»**

Изучение данной дисциплины направлено на формирование у обучающихся компетенции (-ий), представленных в табл. 1

**Таблица 1**

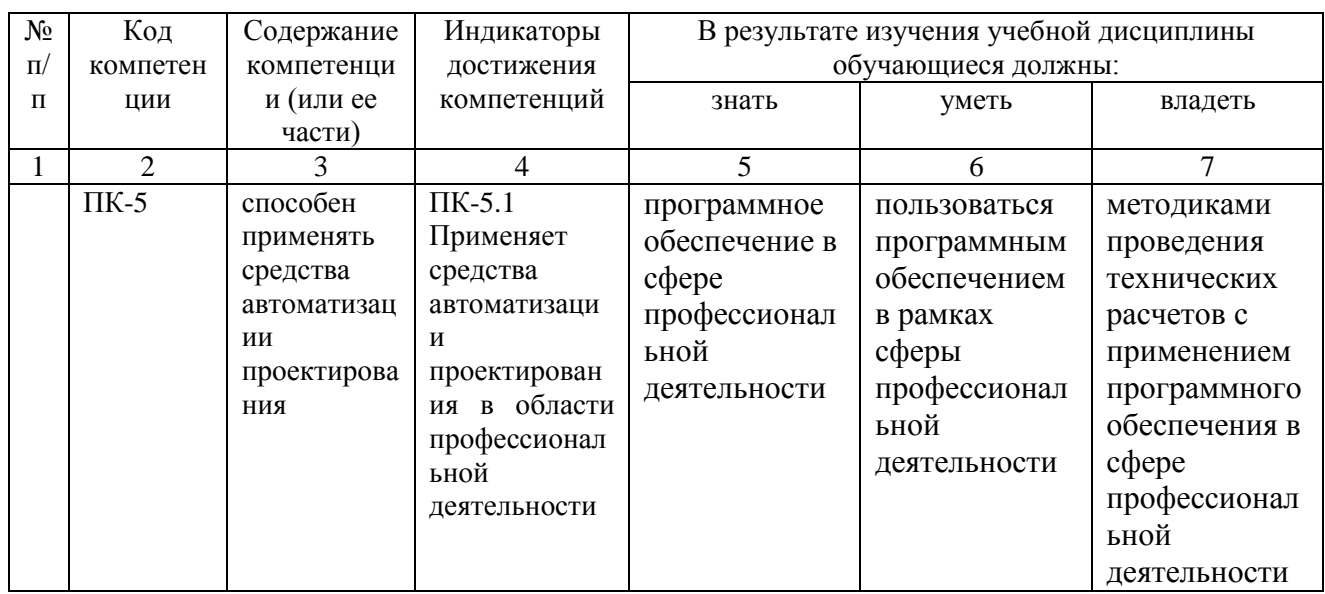

#### **Требования к результатам освоения дисциплины**

**4. Структура и содержание дисциплины «САПР в энергетике»**

Общая трудоемкость дисциплины составляет 2 зачетные единицы, 72 часа.

# **Таблица 1**

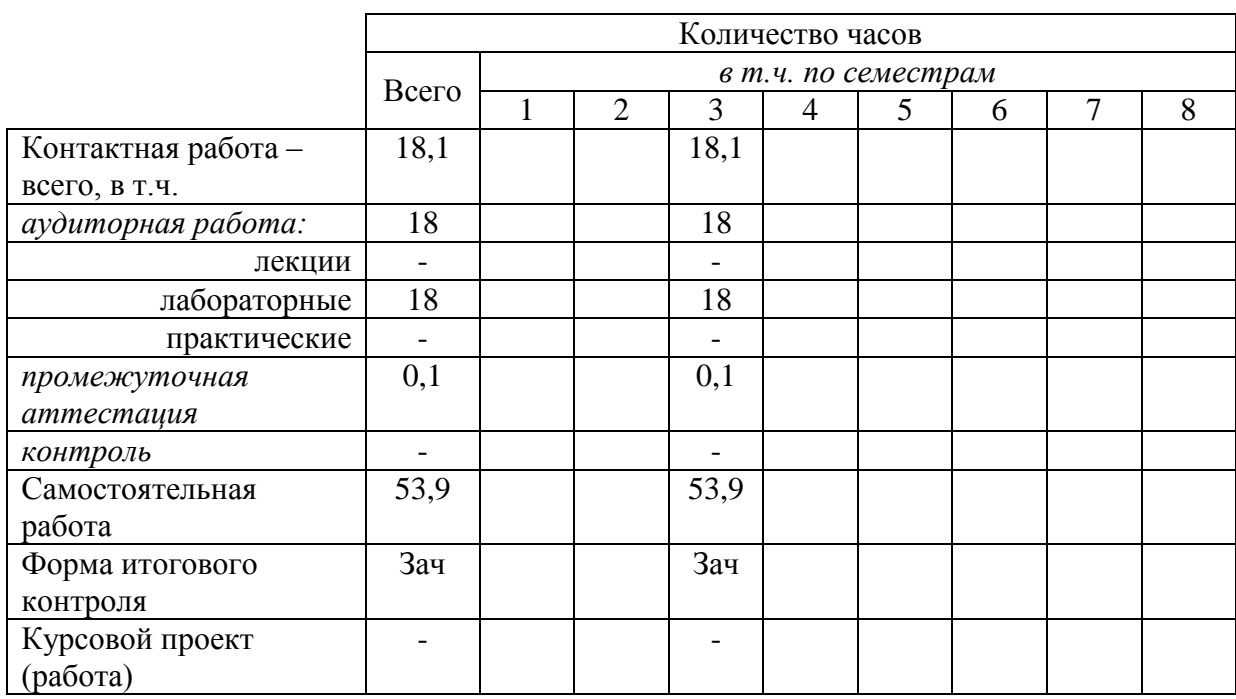

# **Объем дисциплины**

## **Таблица 2**

# **Структура и содержание дисциплины «САПР в энергетике»**

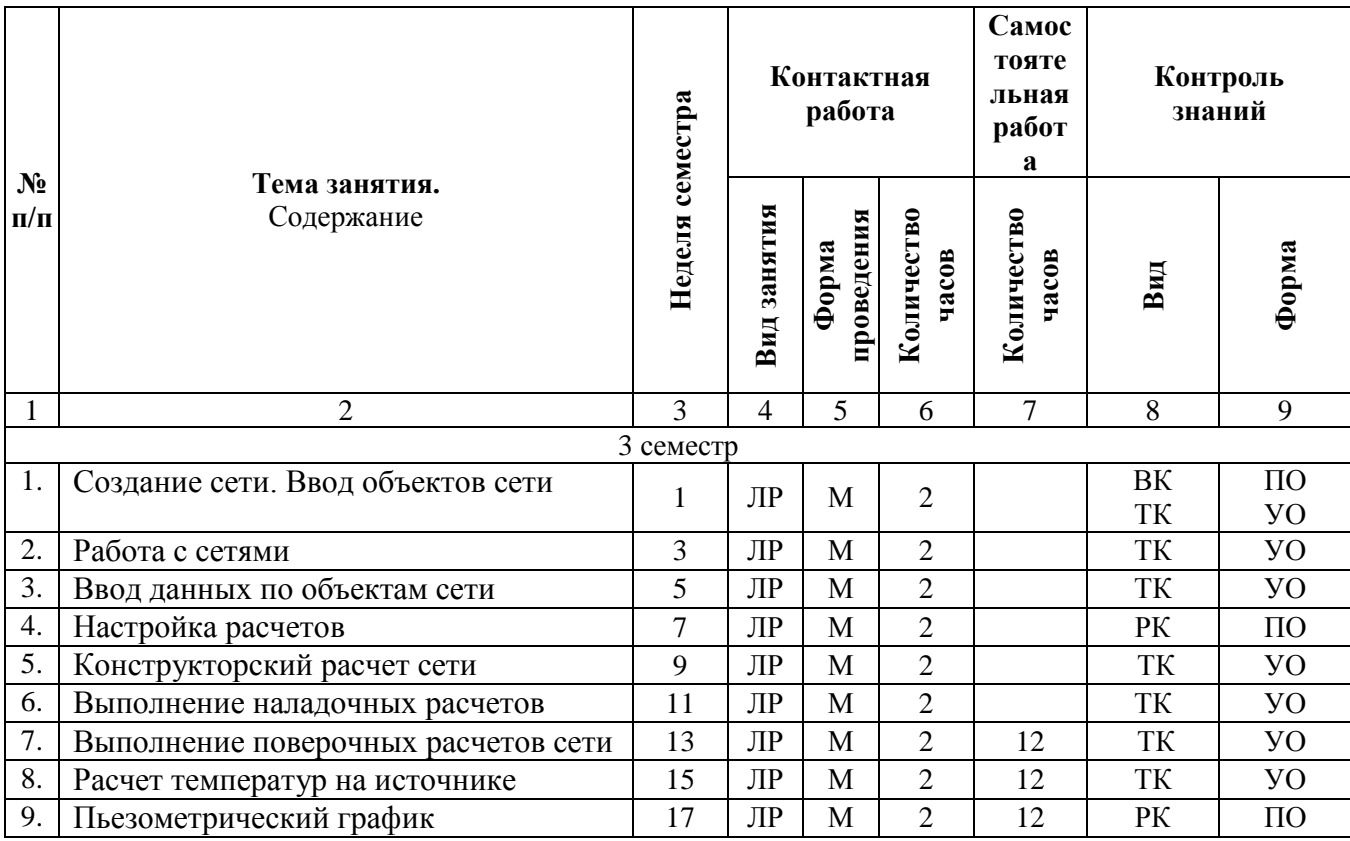

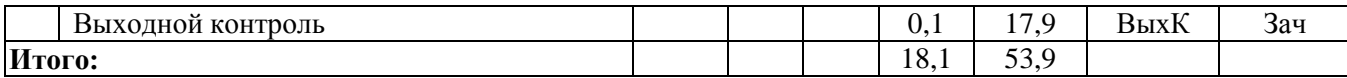

**Примечание:**

Условные обозначения:

**Виды аудиторной работы**: ЛЗ – лабораторное занятие.

**Формы проведения занятий**: М – моделирование.

**Виды контроля**: ВК – входной контроль, ТК – текущий контроль, РК – рубежный контроль, ВыхК – выходной контроль.

**Форма контроля**: УО – устный опрос, ПО – письменный опрос, , З – зачет.

#### **5. Образовательные технологии**

Организация занятий по дисциплине «САПР в энергетике» проводится по видам учебной работы: лабораторные занятия, текущий контроль.

Реализация компетентностного подхода в рамках направления подготовки 13.04.01 – Теплоэнергетика и теплотехника предусматривает использование в учебном процессе активных и интерактивных форм проведения занятий в сочетании с внеаудиторной работой для формирования и развития профессиональных навыков обучающихся.

Лабораторная работа – вид учебного занятия, направленный на углубление и закрепление знаний и практических навыков. Лабораторные работы могут состоять из экспериментальной, практической, расчетноаналитической и контрольных частей.

Целью лабораторных занятий является формирование навыков выполнения технических расчетов тепловых и газовых сетей с применением современного программного обеспечения.

Для достижения целей лабораторных занятий используются интерактивные методы – моделирование с применением специализированного программного обеспечения.

Моделированием называют исследование каких-либо явлений, процессов или систем объектов путем построения и изучения их аналогов. Соответственно эти аналоги называются моделями. При моделировании обучающийся имеет возможность на примере имеющихся моделей изучить устройство и принцип работы оборудования.

Самостоятельная работа охватывает проработку обучающимися отдельных вопросов теоретического курса, выполнение домашних работ, включающих решение задач, анализ конкретных ситуаций и подготовку их презентаций, и т.п.

Самостоятельная работа осуществляется в индивидуальном и групповом формате. Самостоятельная работа выполняется обучающимися на основе учебно-методических материалов дисциплины (Приложение 2). Самостоятельно изучаемые вопросы курса включаются в итоговый контроль по дисциплине.

## **6. Учебно-методическое и информационное обеспечение дисциплины «САПР в энергетике»**

#### а) основная литература (библиотека СГАУ)

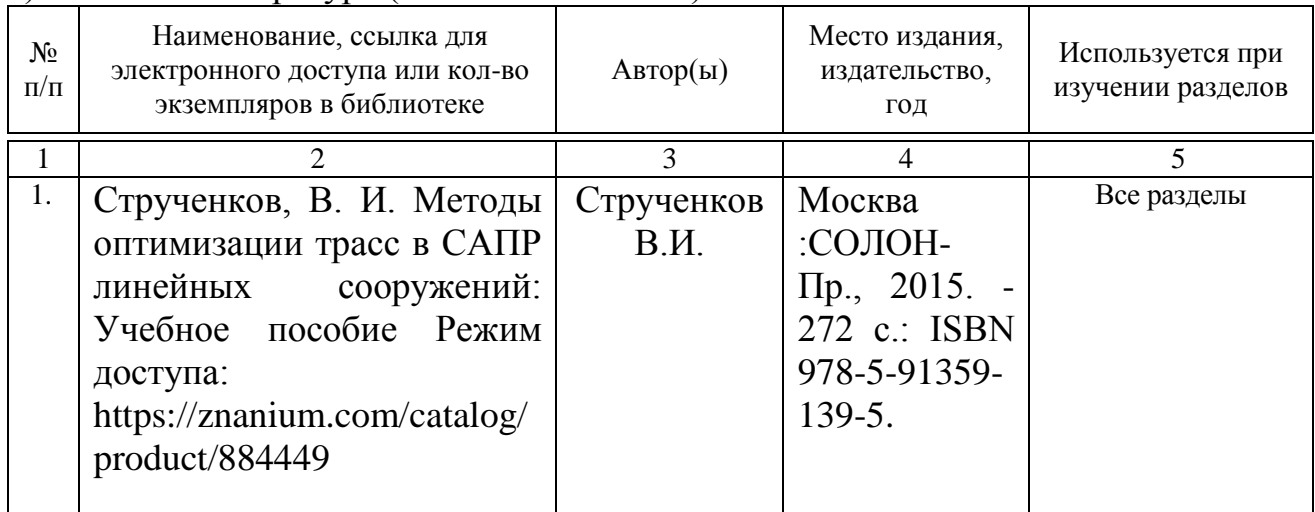

#### **б) дополнительная литература**

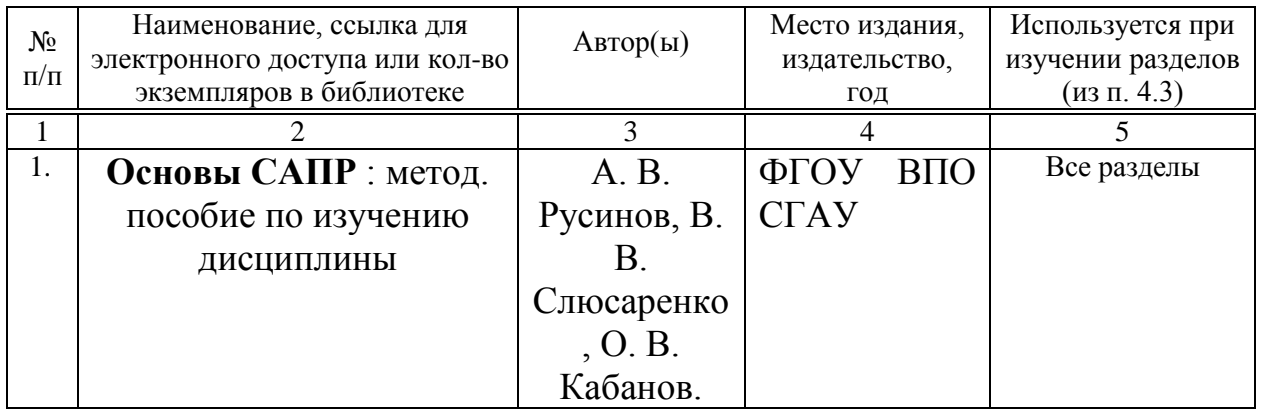

в) ресурсы информационно-телекоммуникационной сети «Интернет»:

− Электронно-библиотечная система Саратовского ГАУ [Электронный ресурс] (режим доступа: http://www.library.sgau.ru/ebs/).

Электронно-библиотечная система издательства «Лань» [Электронный ресурс] (режим доступа: https://www.e.lanbook.com/).

− Электронно-библиотечная система IPRbooks [Электронный ресурс] (режим доступа: http://www.iprbookshop.ru/).

− Электронный информационный портал ЭнергоСовет [Электронный ресурс] (режим доступа: http://www.energosovet.ru).

− Электронный информационный портал ABOK [Электронный ресурс] (режим доступа: https://www.abok.ru/).

г) периодические издания не предусмотрены.

### **д) информационные справочные системы и профессиональные базы данных**

Для пользования стандартами и нормативными документами рекомендуется применять информационные справочные системы и профессиональные базы данных, доступ к которым организован библиотекой университета через локальную вычислительную сеть.

Для пользования электронными изданиями рекомендуется использовать следующие информационные справочные системы и профессиональные базы данных:

1. Научная библиотека университета

Базы данных содержат сведения обо всех видах литературы, поступающей в фонд библиотеки. Более 1400 полнотекстовых документов (учебники, учебные пособия и т.п.). Доступ – с любого компьютера, подключенного к сети Интернет.

2. Электронная библиотечная система «Лань» [http://e.lanbook.com.](http://e.lanbook.com/)

Электронная библиотека издательства «Лань» – ресурс, включающий в себя как электронные версии книг издательства «Лань», так и коллекции полнотекстовых файлов других российских издательств. После регистрации с компьютера университета – доступ с любого компьютера, подключенного к сети Интернет.

3. «Университетская библиотека ONLINE» [http://www.biblioclub.ru.](http://www.biblioclub.ru/)

Электронно-библиотечная система, обеспечивающая доступ к книгам, конспектам лекций, энциклопедиям и словарям, учебникам по различным областям научных знаний, материалам по экспресс-подготовке к экзаменам. После регистрации с компьютера университета – доступ с любого компьютера, подключенного к сети Интернет.

4. Научная электронная библиотека eLIBRARY.RU. [http://elibrary.ru.](http://elibrary.ru/)

Российский информационный портал в области науки, медицины, технологии и образования. На платформе аккумулируются полные тексты и рефераты научных статей и публикаций. Доступ с любого компьютера, подключенного к сети Интернет. Свободная регистрация.

5. Информационная система «Единое окно доступа к образовательным ресурсам». [http://window.edu.ru.](http://window.edu.ru/)

Информационная система предоставляет свободный доступ к каталогу образовательных Интернет-ресурсов и полнотекстовой электронной учебнометодической библиотеке для общего и профессионального образования. Доступ с любого компьютера, подключенного к сети Интернет.

6. ЭБС «Юрайт» [http://www.biblio-online.ru.](http://www.biblio-online.ru/)

Электронно-библиотечная система издательства «Юрайт». Учебники и учебные пособия от ведущих научных школ. Тематика: «Бизнес. Экономика», «Гуманитарные и общественные науки», «Естественные науки», «Информатика», «Прикладные науки. Техника», «Языкознание. Иностранные языки». Доступ - после регистрации с компьютера университета с любого компьютера, подключенного к Internet.

7. Поисковые интернет-системы Яндекс, Rambler, Google и др.

#### **е) информационные технологии, используемые при осуществлении образовательного процесса:**

К информационным технологиям, используемым при осуществлении образовательного процесса по дисциплине, относятся:

– персональные компьютеры, посредством которых осуществляется доступ к информационным ресурсам и оформляются результаты самостоятельной работы;

– проекторы и экраны для демонстрации слайдов мультимедийных лекций;

– активное использование средств коммуникаций (электронная почта, тематические сообщества в социальных сетях и т.п.).

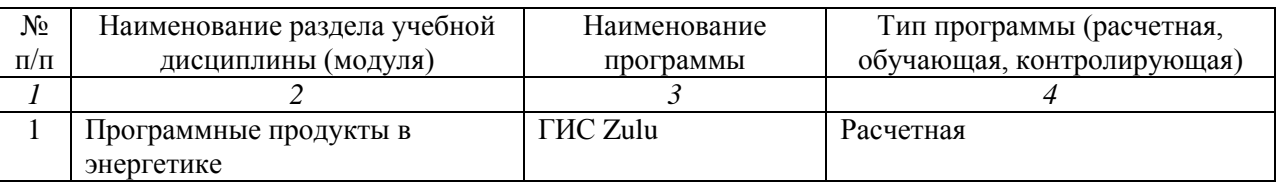

программное обеспечение:

## **7. Материально-техническое обеспечение дисциплины «САПР в энергетике»**

Для выполнения лабораторных работ имеется учебная аудитория для проведения учебных занятий №501, оснащенная комплектом обучающих плакатов и стендами.

Помещения для самостоятельной работы обучающихся (аудитория №111,113, читальные залы библиотеки) оснащены компьютерной техникой с возможностью подключения к сети «Интернет» и обеспечением доступа в электронную информационно-образовательную среду университета.

### **8. Оценочные материалы**

Оценочные материалы, сформированные для проведения текущего контроля успеваемости и промежуточной аттестации обучающихся по дисциплине «САПР а энергетике» разработаны на основании следующих документов:

- - Федерального закона Российской Федерации от 29.12.2012 N 273-ФЗ «Об образовании в Российской Федерации» (с изменениями и дополнениями);

- - приказа Минобрнауки РФ от 05.04.2017 № 301 «Об утверждении Порядка организации и осуществления образовательной деятельности по образовательным программам высшего образования – программам бакалавриата, программам специалитета, программам магистратуры»;

- Оценочные материалы представлены в приложении 1 к рабочей программе дисциплины и включают в себя:

- перечень компетенций с указанием этапов их формирования в процессе освоения образовательной программы;

- описание показателей и критериев оценивания компетенций на различных этапах их формирования, описание шкал оценивания;

- типовые контрольные задания или иные материалы, необходимые для оценки знаний, умений, навыков и (или) опыта деятельности, характеризующие этапы формирования компетенций в процессе освоения образовательной программы;

- методические материалы, определяющие процедуры оценивания знаний, умений, навыков и (или) опыта деятельности, характеризующих этапы формирования компетенций.

#### **9. Учебно-методическое обеспечение самостоятельной работы**

Перечень учебно-методического обеспечения самостоятельной работы представлено в приложении 2 к рабочей программе по дисциплине «САПР в энергетике».

#### **10. Методические указания для обучающихся по изучению дисциплины «САПР в энергетике»**

Методические указания по изучению дисциплины «САПР в энергетике» включают в себя:

1. Методические указания по выполнению лабораторных работ (приложение 3).

> *Рассмотрено и утверждено на заседании кафедры «Строительство, теплогазоснабжение и энергообеспечение» «26» августа 2019 года (протокол №1).*

#### Лист изменений и дополнений, вносимых в рабочую программу дисциплины «САПР в энергетике»

Дополнения и изменения, внесенные в рабочую программу дисциплины «САПР в энергетике» на 2020/2021 учебный год:

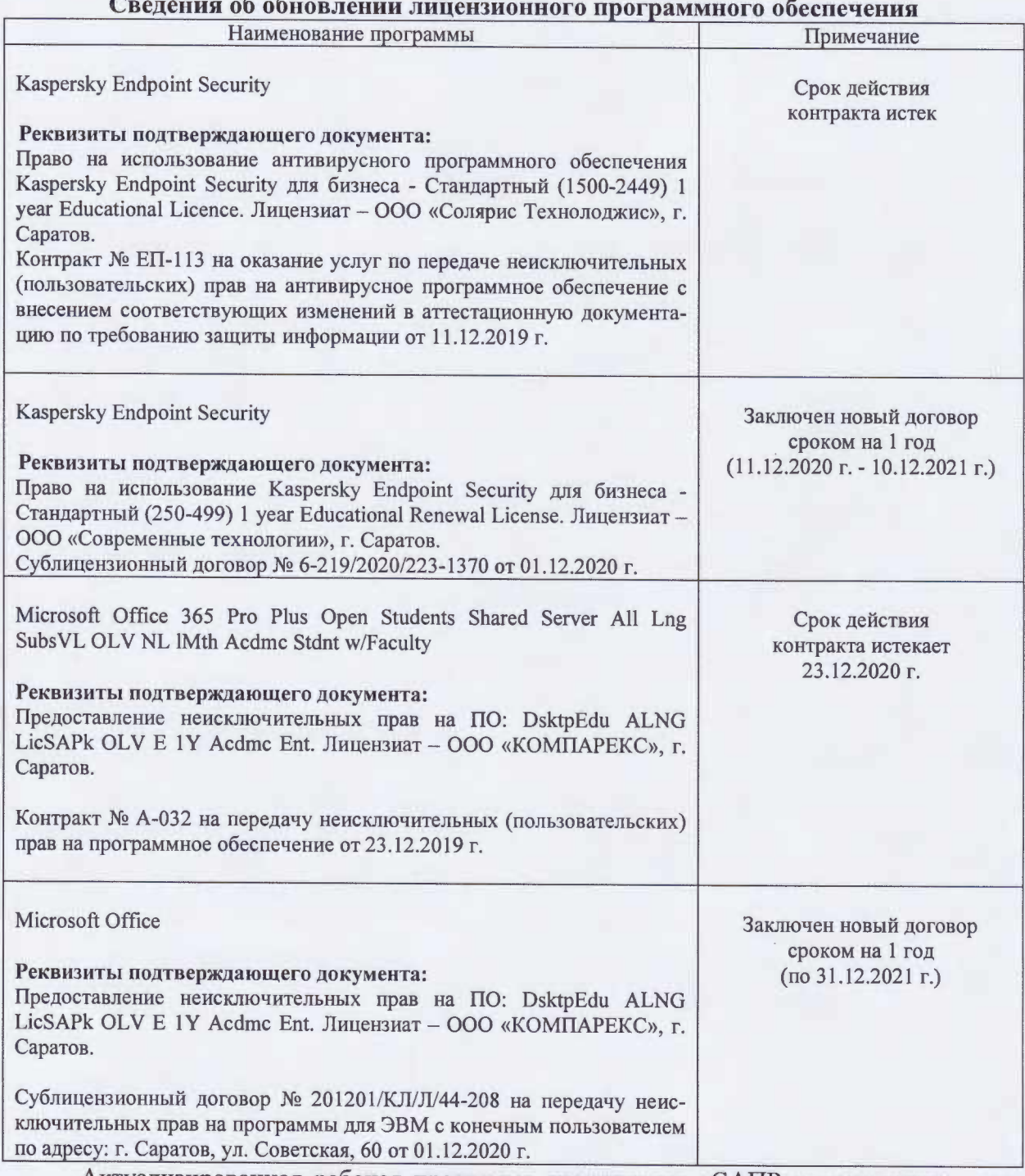

Актуализированная рабочая программа дисциплины «САПР в энергетике» рассмотрена и утверждена на заседании кафедры «Природообустройство, строительство и теплоэнергетика» «11» декабря 2020 года (протокол № 6).

И.о. зав. кафедрой

(подпись)

А.Н.Никишанов

#### **Лист изменений и дополнений, вносимых в рабочую программу дисциплины «САПР в энергетике»**

Дополнения и изменения, внесенные в рабочую программу

**«САПР в энергетике»** на 2019/2020 учебный год:

#### **Сведения об обновлении лицензионного программного обеспечения**

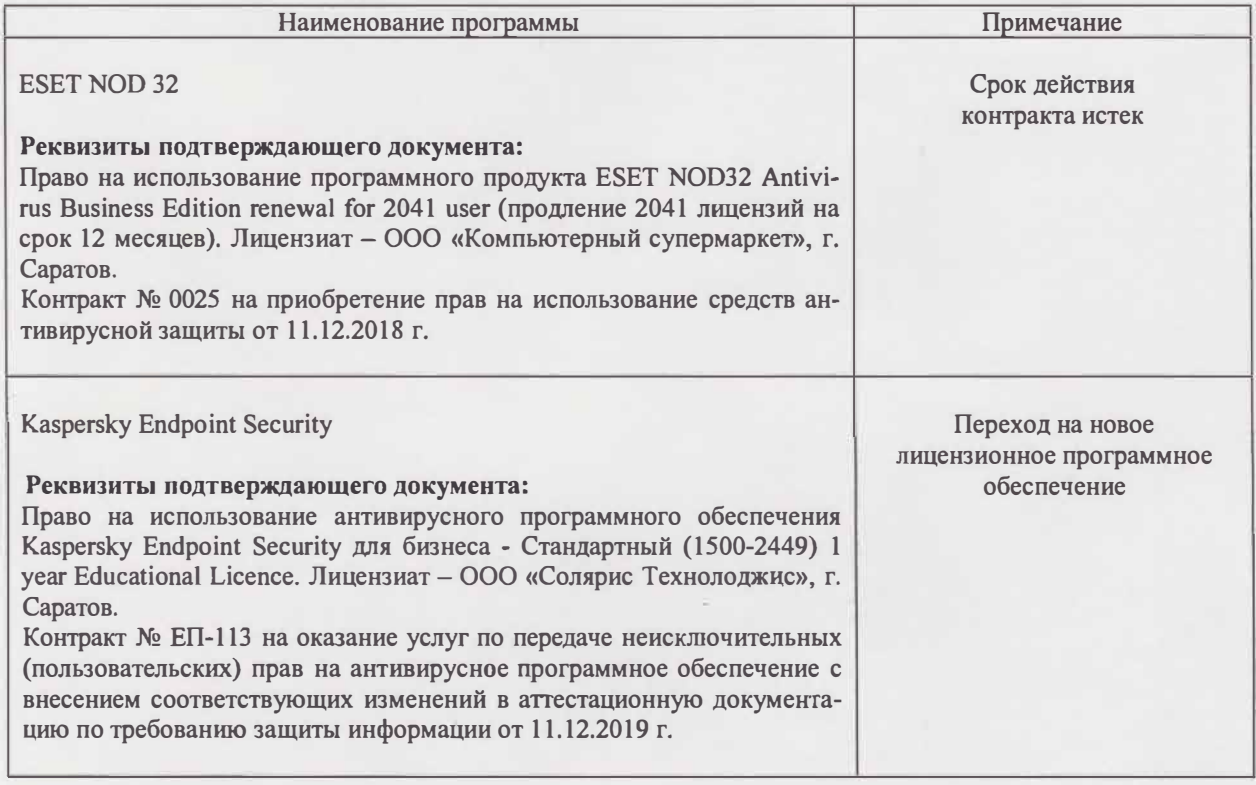

Актуализированная рабочая программа дисциплины «САПР в энергетике» рассмотрена и утверждена на заседании кафедры «Строительство, теплогазоснабжение и энергообеспечение» «11» декабря 2019 года (протокол № 9).

Заведующий кафедрой Ф.К. Абдразаков

## **Лист изменений и дополнений, вносимых в рабочую программу дисциплины**

**«САПР в энергетике»**

Дополнения и изменения, внесенные в рабочую программу дисциплины **«САПР в энергетике»** на 2019/2020 учебный год:

#### **6. Учебно-методическое и информационное обеспечение дисциплины**

е) информационные технологии, используемые при осуществлении образовательного процесса:

• программное обеспечение:

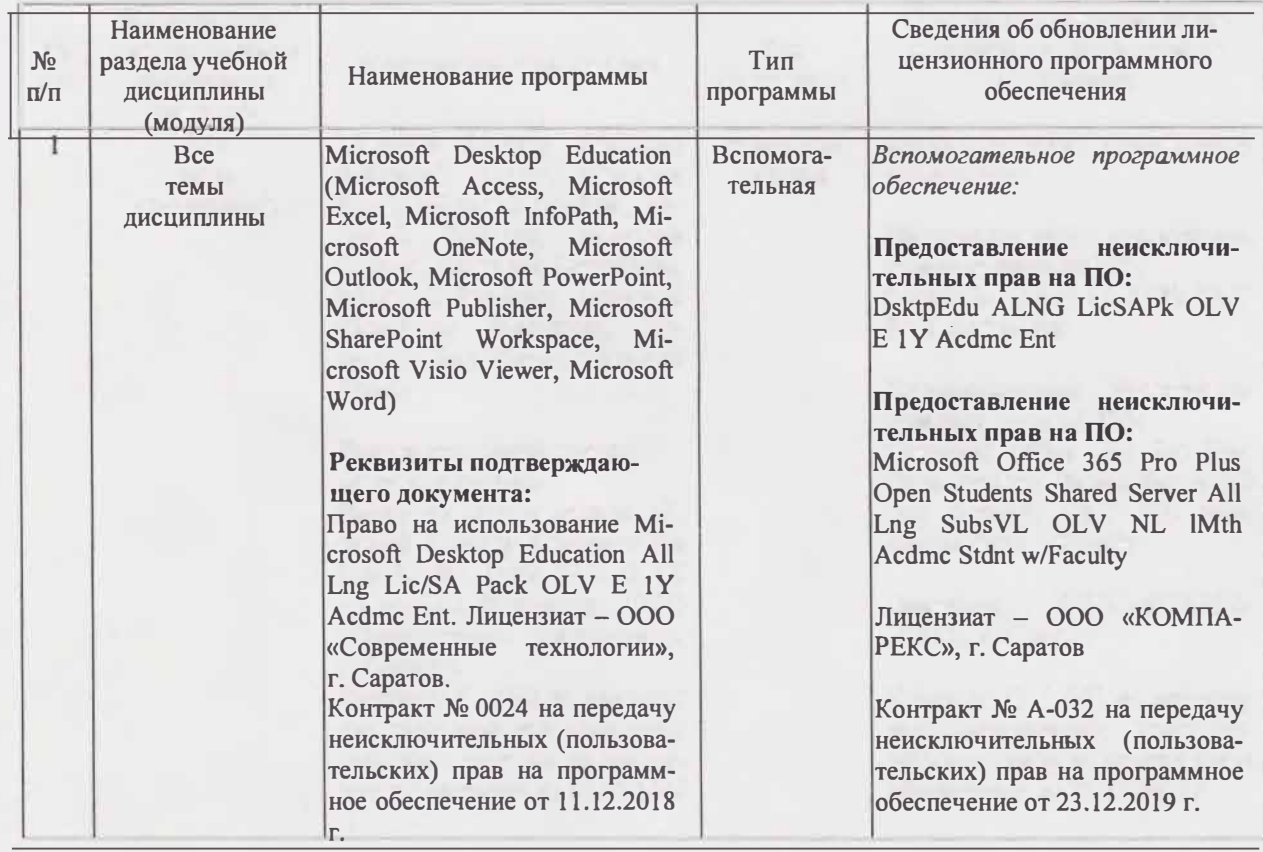

Актуализированная рабочая программа дисциплины «САПР в энергетике» рассмотрена и утверждена на заседании кафед-ры «Строительство, теплогазоснабжение и энергообеспечение» «23» декабря 2019 года (протокол № 11).

Заведующий кафедрой

Ф.К.Абдразаков

#### Лист изменений и дополнений, вносимых в рабочую программу дисциплины «САПР в энергетике»

Дополнения и изменения, внесенные в рабочую программу дисциплины «САПР в энергетике» на 2020/2021 учебный год:

Пункт 6 рабочей программы дисциплины и 1.3 учебно-методического обеспечения самостоятельной работы дополнить следующей литературой:

1. Современные проблемы и перспективы развития строительства, теплогазоснабжения и энергообеспечения. Материалы Х Национальной конференции с международным участием. Саратов, 23-24 апреля 2020 г.

Актуализированная рабочая программа дисциплины «САПР в энергетике» рассмотрена и утверждена на заседании кафедры «Природообустройство, строительство и теплоэнергетика» «31» августа 2020 года (протокол № 1).

И.о. зав. кафедрой

**ПОДПИ** 

А.Н. Никишанов